# Libby Tips & Tricks

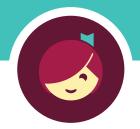

## Get the most out of the Libby app with our tips and tricks! Learn more about each feature with the links below.

## Tip 1: Filter and Refine your library's catalog

| Topic                                                   | Help Article | Video |
|---------------------------------------------------------|--------------|-------|
| Setting a preference                                    | Read         | Watch |
| Refining searches and lists                             | Read         | Watch |
| How to see a title's availability in multiple libraries | Read         | Watch |
| Jumping to a specific page in a list                    | Read         | Watch |

## **Tip 2:** Create lists with Tags

| Topic                                | <b>Help Article</b> | Video |
|--------------------------------------|---------------------|-------|
| Tagging titles and creating new tags | Read                | Watch |
| Untagging titles                     | Read                | Watch |
| Deleting tags                        | Read                | Watch |
| Exporting tags                       | Read                | Watch |

## **Tip 3:** Define words in ebooks

| <b>Help Article</b> | Video |
|---------------------|-------|
| Read                | Watch |
| Read                |       |
|                     | Read  |

#### Tip 4: Make notes and highlights

| Topic                                 | <b>Help Article</b> | Video |
|---------------------------------------|---------------------|-------|
| Adding notes and highlights in a book | Read                | Watch |
| Exporting your notes and highlights   | Read                | Watch |

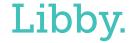